## SAP ABAP table /BEV2/ED907 V {Generated Table for View}

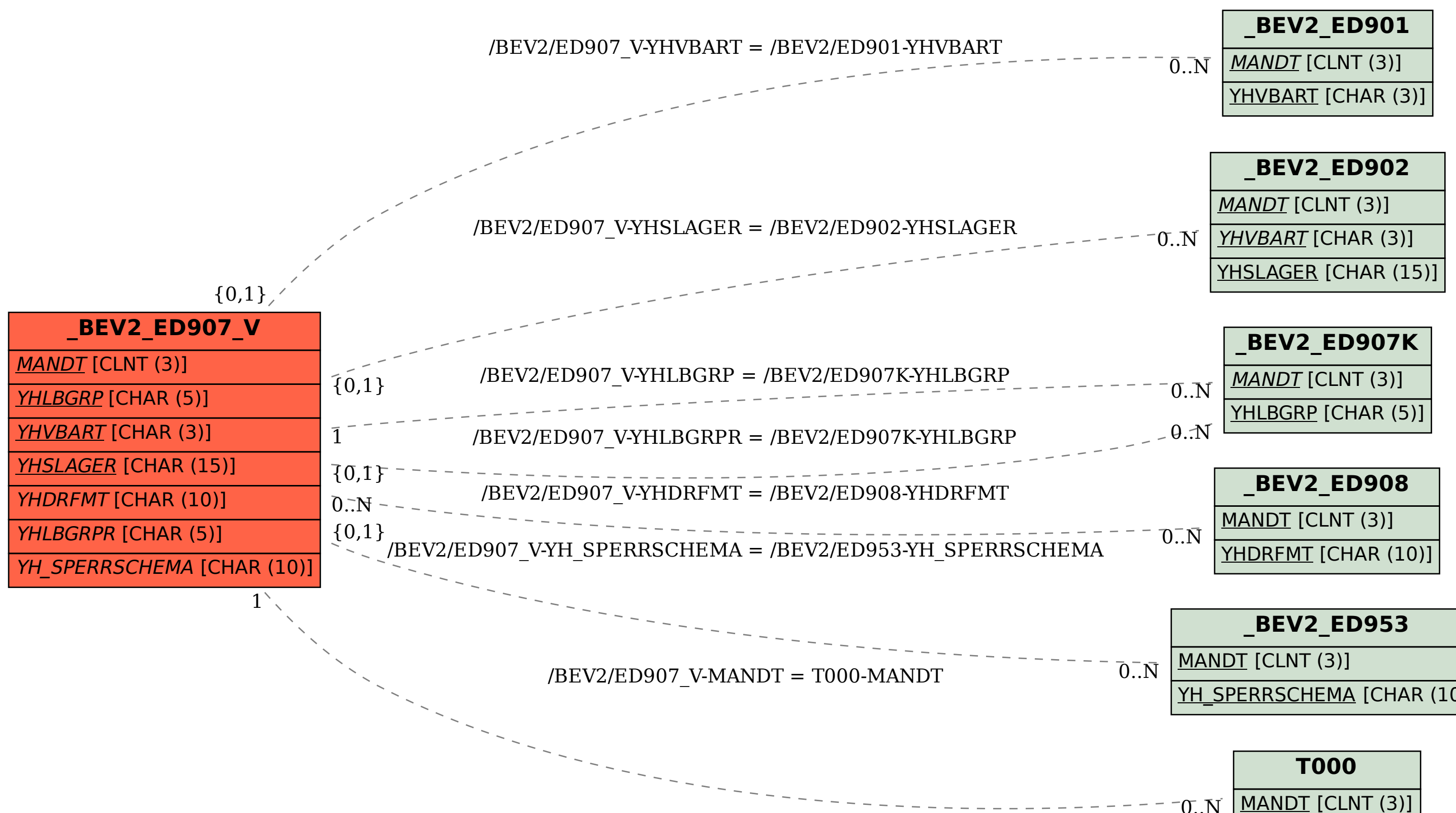

YH\_SPERRSCHEMA [CHAR (10)]

 $\sim$  0..N